## Pdf plugin for google chrome missing

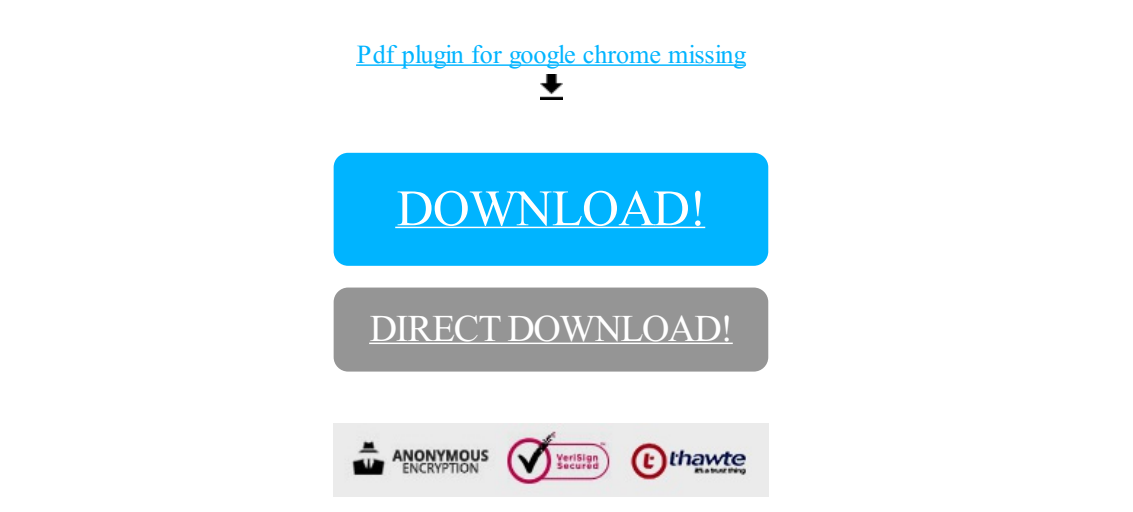

[DOWNLOAD!](http://yoztopdf.ru/78W7?id=pdf plugin for google chrome missing)

DIRECT [DOWNLOAD!](http://yoztopdf.ru/78W7?id=pdf plugin for google chrome missing)